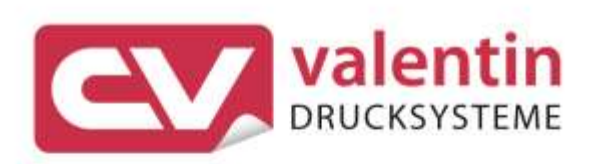

# **MICRA II** Schnittstellenbeschreibung

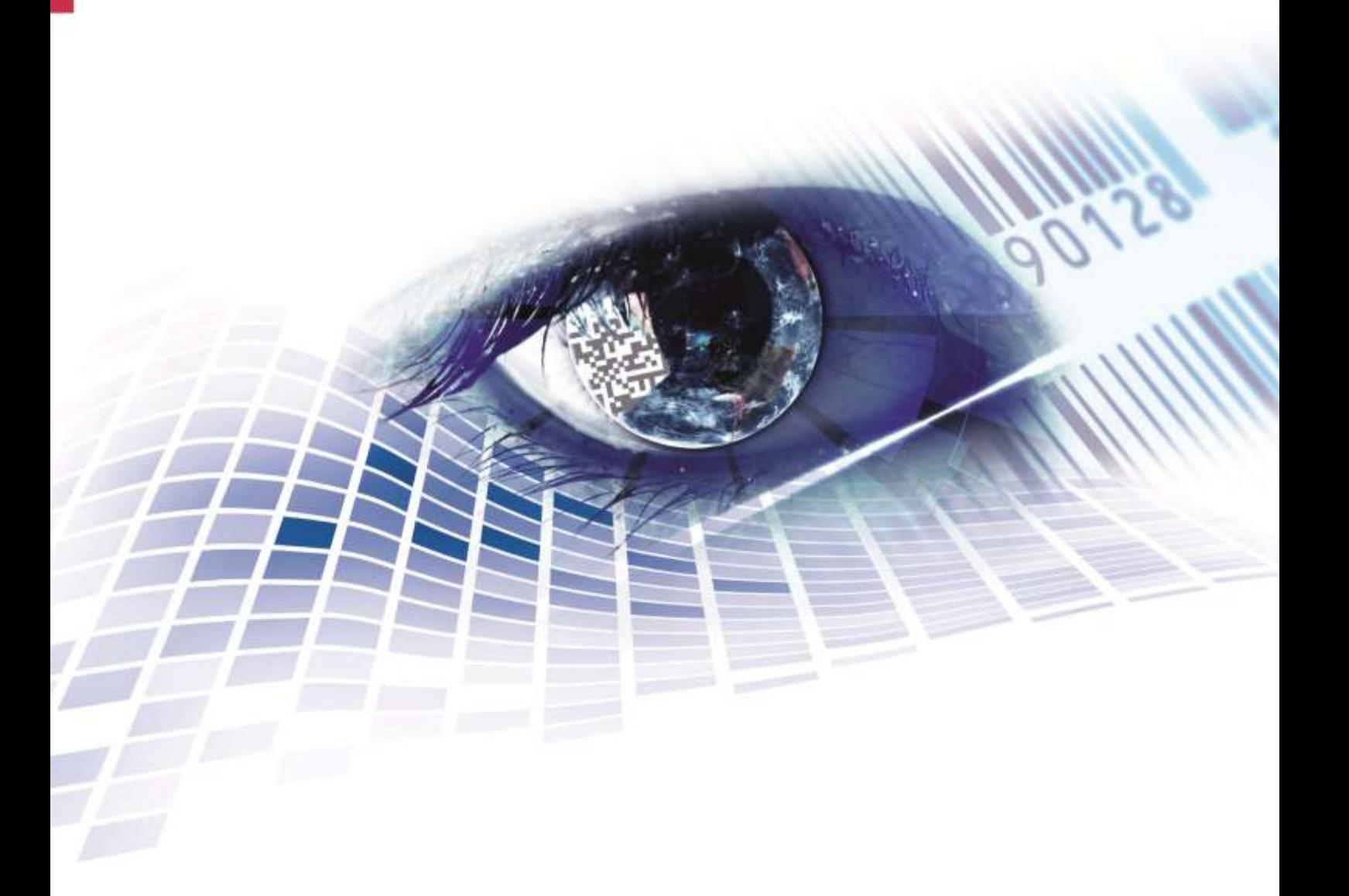

Quality . Tradition . Innovation

**Ausgabe:** 12/22

#### **Urheberrecht**

Copyright by Carl Valentin GmbH

Änderungen sind vorbehalten.

Alle Rechte, auch die der Übersetzung, vorbehalten.

Kein Teil des Werks darf in irgendeiner Form (Druck, Fotokopie oder einem anderen Verfahren) ohne schriftliche Genehmigung der Carl Valentin GmbH reproduziert oder unter Verwendung elektronischer Systeme verarbeitet, vervielfältigt oder verbreitet werden.

#### **Warenzeichen**

Alle genannten Marken oder Warenzeichen sind eingetragene Marken oder eingetragene Warenzeichen ihrer jeweiligen Eigentümer und ggf. nicht gesondert gekennzeichnet. Aus dem Fehlen der Kennzeichnung kann nicht geschlossen werden, dass es sich nicht um eine eingetragene Marke oder ein eingetragenes Warenzeichen handelt.

#### **Aktualität**

Angaben zu Lieferung, Aussehen, Leistung, Maßen und Gewicht entsprechen unseren Kenntnissen zum Zeitpunkt des Drucks.

Durch die ständige Weiterentwicklung der Geräte können evtl. Abweichungen zwischen der Dokumentation und dem Gerät auftreten. Die aktuelle Version ist unter www.carl-valentin.de zu finden.

#### **Geschäftsbedingungen**

Lieferungen und Leistungen erfolgen zu den Allgemeinen Geschäftsbedingungen der Carl Valentin GmbH

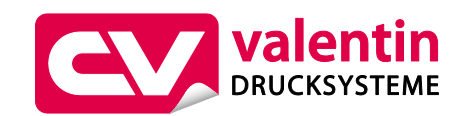

#### **Carl Valentin GmbH**

Postfach 3744 78026 Villingen-Schwenningen Neckarstraße 78 – 86 u. 94 78056 Villingen-Schwenningen

Phone Fax +49 7720 9712-0 +49 7720 9712-9901

E-Mail Internet info@carl-valentin.de www.carl-valentin.de

# Inhaltsverzeichnis

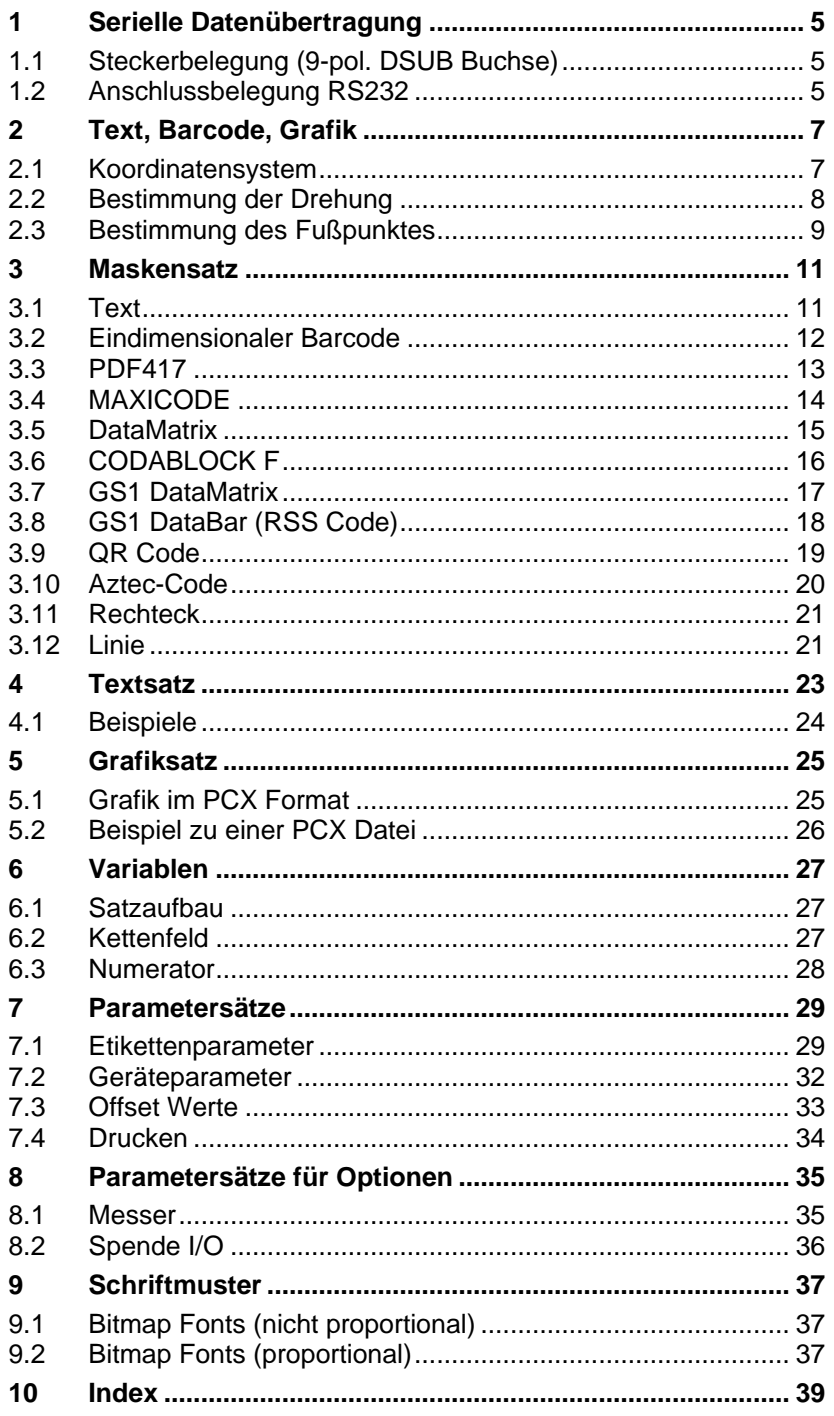

# <span id="page-4-0"></span>**1 Serielle Datenübertragung**

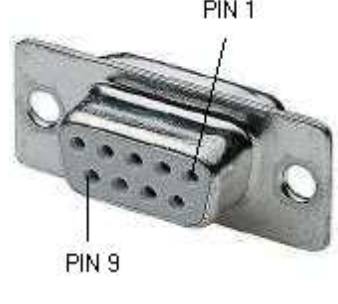

<span id="page-4-1"></span>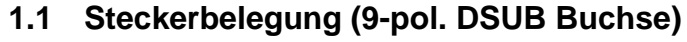

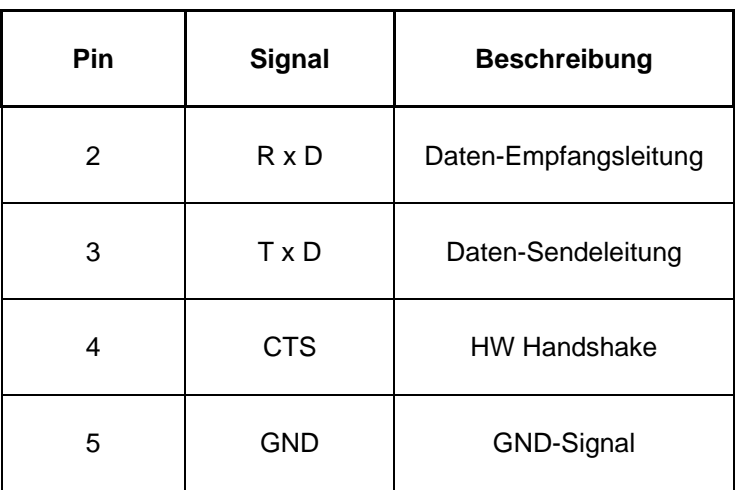

# <span id="page-4-2"></span>**1.2 Anschlussbelegung RS232**

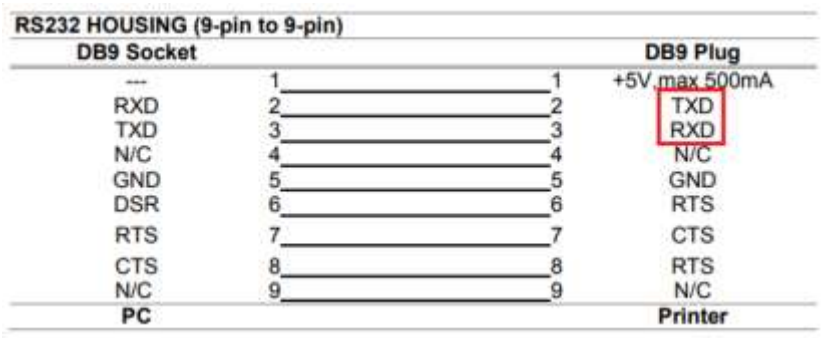

# <span id="page-6-0"></span>**2 Text, Barcode, Grafik**

## <span id="page-6-1"></span>**2.1 Koordinatensystem**

Das Koordinatensystem ist wie nachstehend definiert:

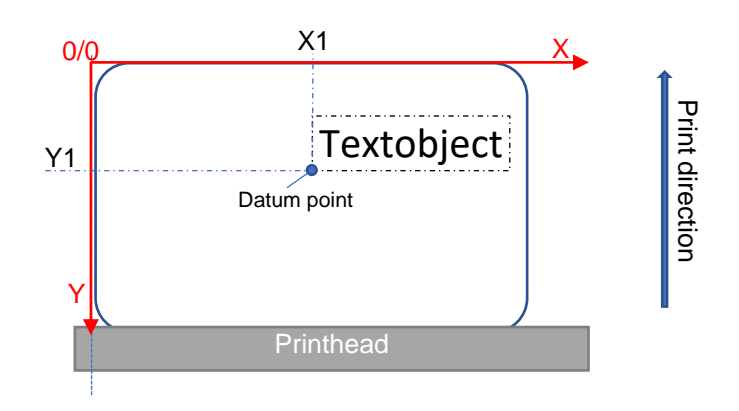

Das Druckbild bei Drehung 0 erfolgt auf dem Kopf.

**Example:**

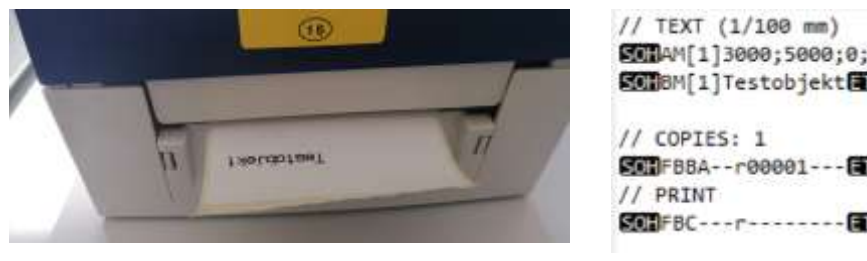

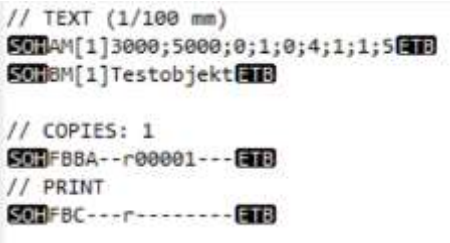

Ausdruck Data – *Test1.prn*

## <span id="page-7-0"></span>**2.2 Bestimmung der Drehung**

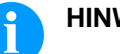

## **HINWEIS!**

Objekte die vom Drucker selbst erzeugt werden (Text, Barcode) können in 90° Grad Schritten gedreht werden. Die Drehung wird im Maskensatz des Objekts angegeben. (0, 1, 2, 3).

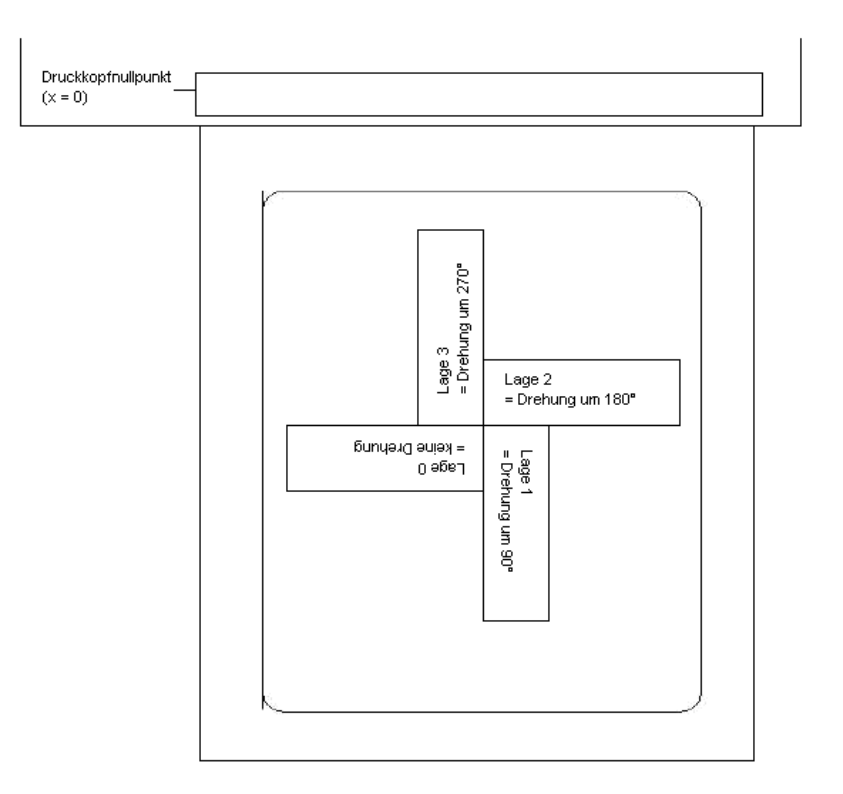

**Example:**

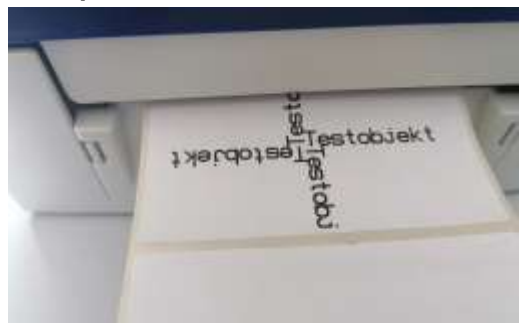

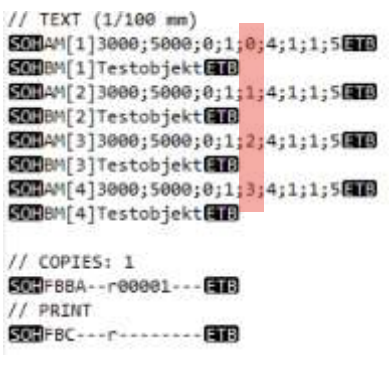

Ausdruck Data: *Test2.prn*

## <span id="page-8-0"></span>**2.3 Bestimmung des Fußpunktes**

Der Fußpunkt ist der Bezugspunkt für die Positionsangabe. Gleichzeitig ist der Fußpunkt der Punkt, um den das markierte Objekt gedreht wird.

Um den Fußpunkt im Maskensatz festlegen zu können, werden die möglichen Fußpunkte von links oben (1) nach rechts unten (9/12) durchnummeriert. Der Standard Fußpunkt ist links unten (7/10). Dieser Fußpunkt wird auch dann verwendet, wenn im Maskensatz keine Angabe vorhanden ist.

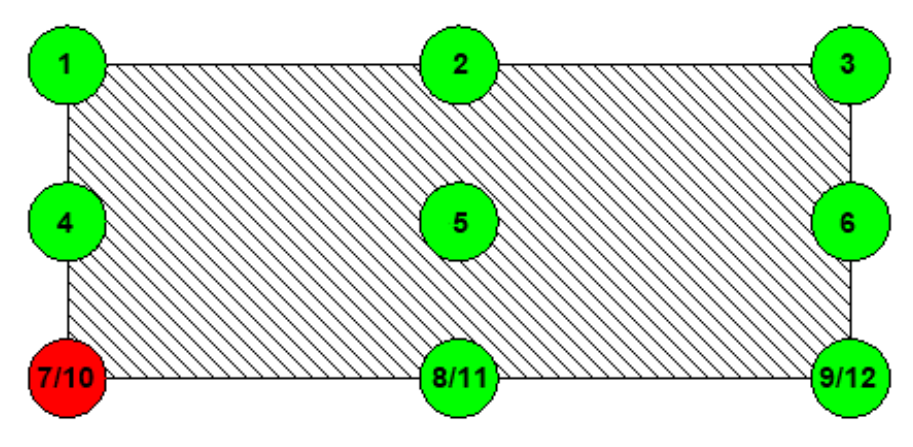

#### Mit Fußpunkt 8/11 können mehrere Objekt unabhängig vom Inhalt zentriert werden. Die X-Koordinate ist immer gleich. **Example:**

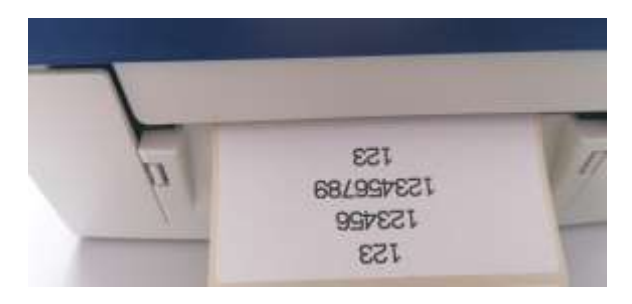

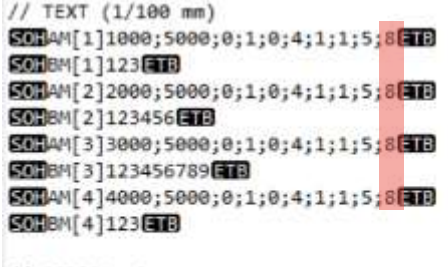

// COPIES: 1 ECTFBBA--r00001--- ETR // PRINT 

Ausdruck Data *Test3.prn*

# <span id="page-10-0"></span>**3 Maskensatz**

Der Maskensatz definiert verschiedene Attribute eines Objekts. Je nach Objekttyp werden unterschiedliche Attribute definiert.

## <span id="page-10-1"></span>**3.1 Text**

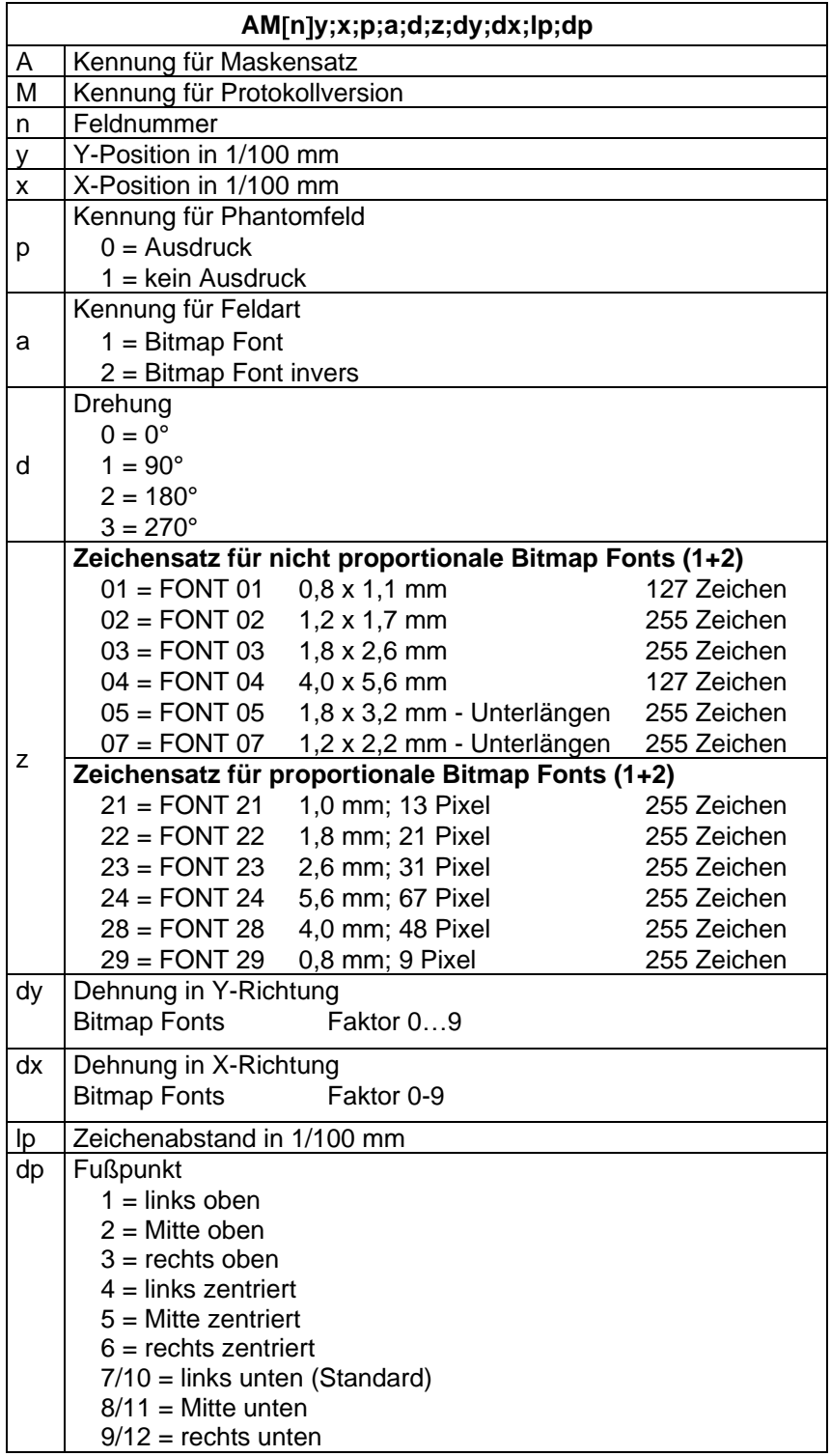

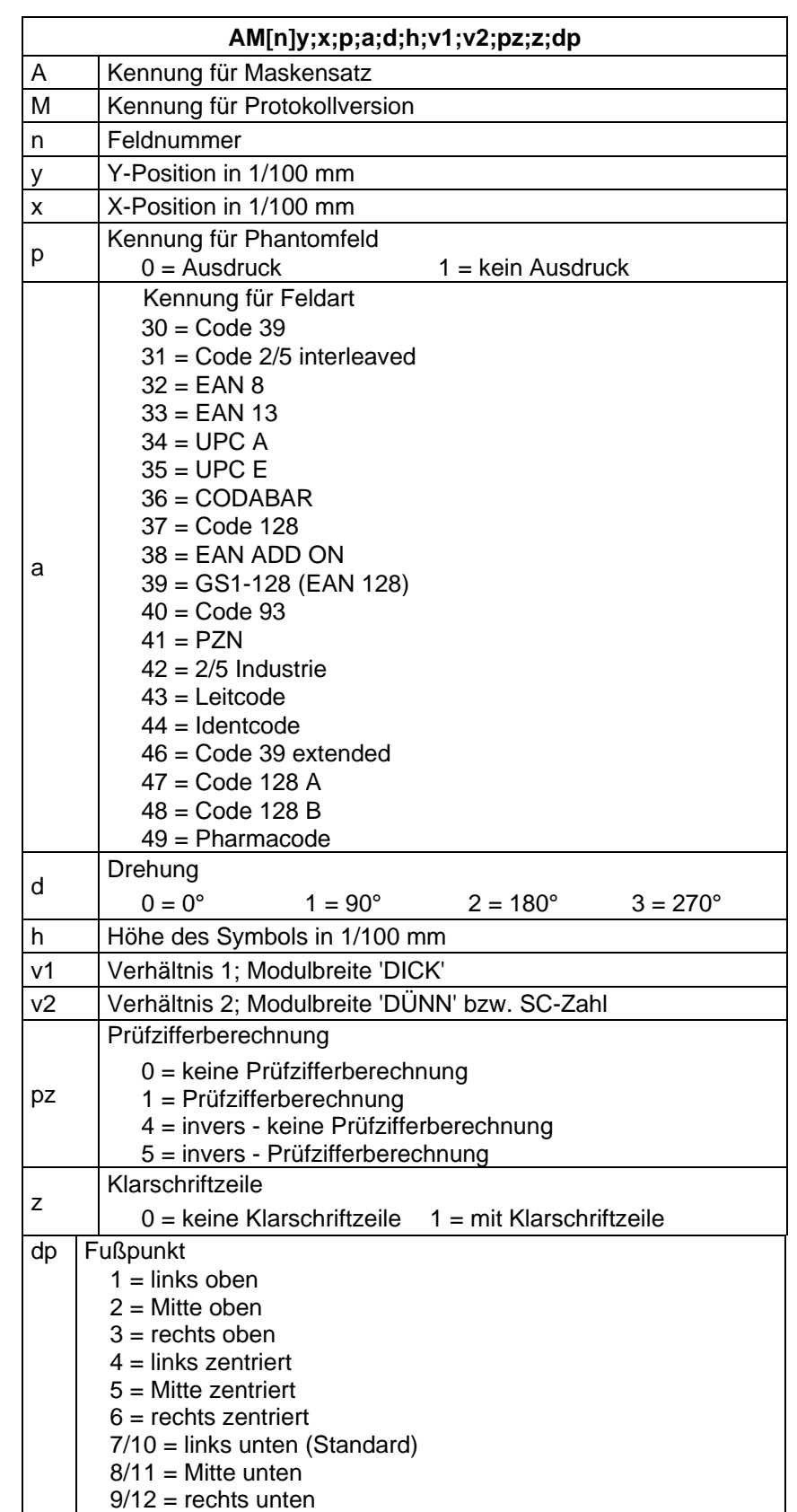

## <span id="page-11-0"></span>**3.2 Eindimensionaler Barcode**

## <span id="page-12-0"></span>**3.3 PDF417**

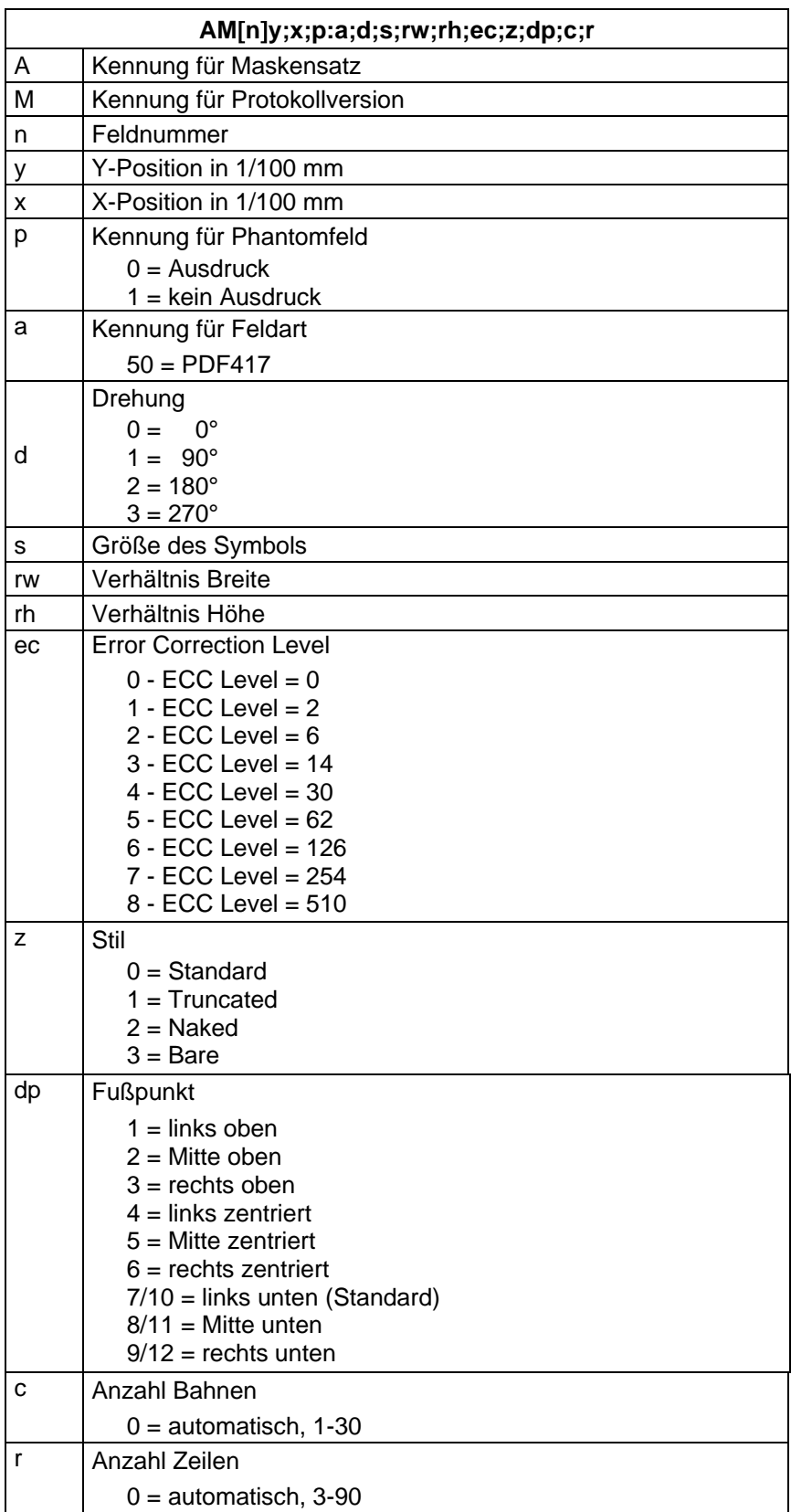

## <span id="page-13-0"></span>**3.4 MAXICODE**

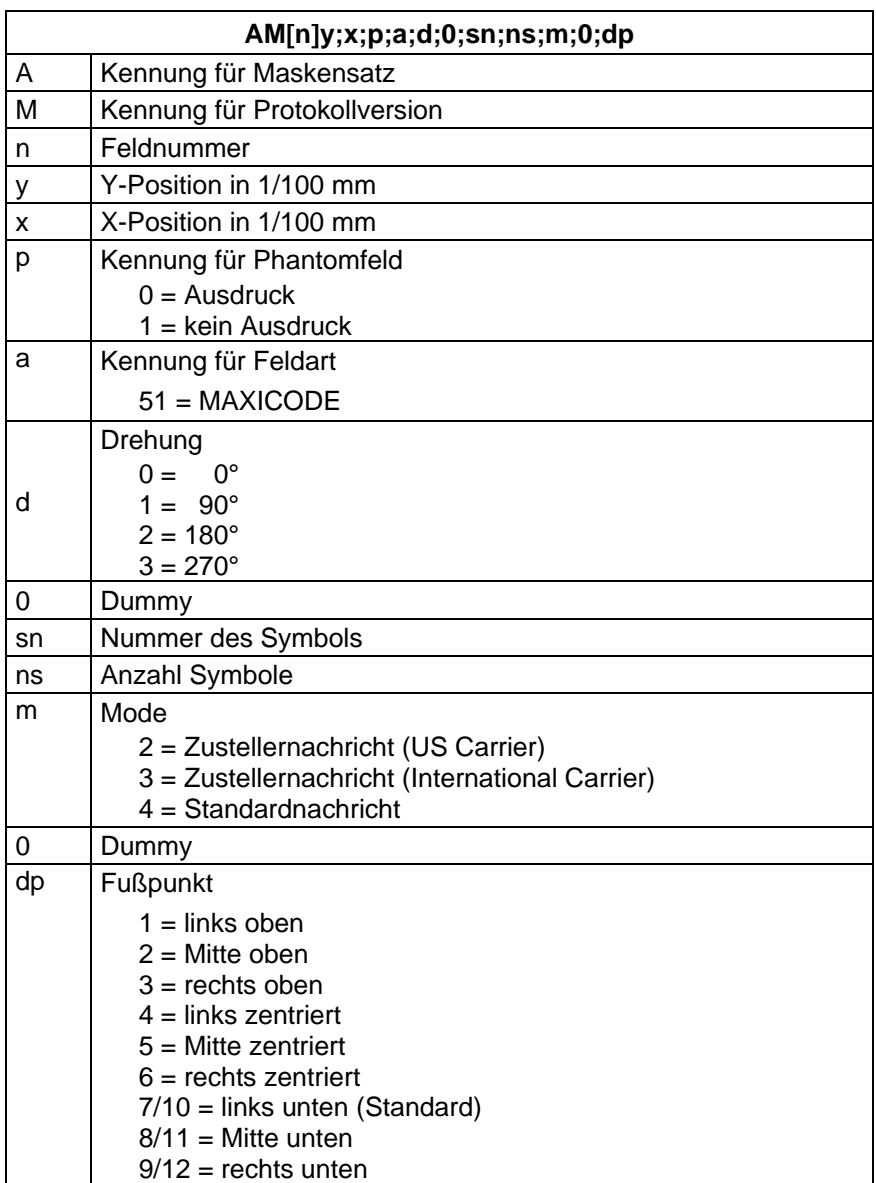

## <span id="page-14-0"></span>**3.5 DataMatrix**

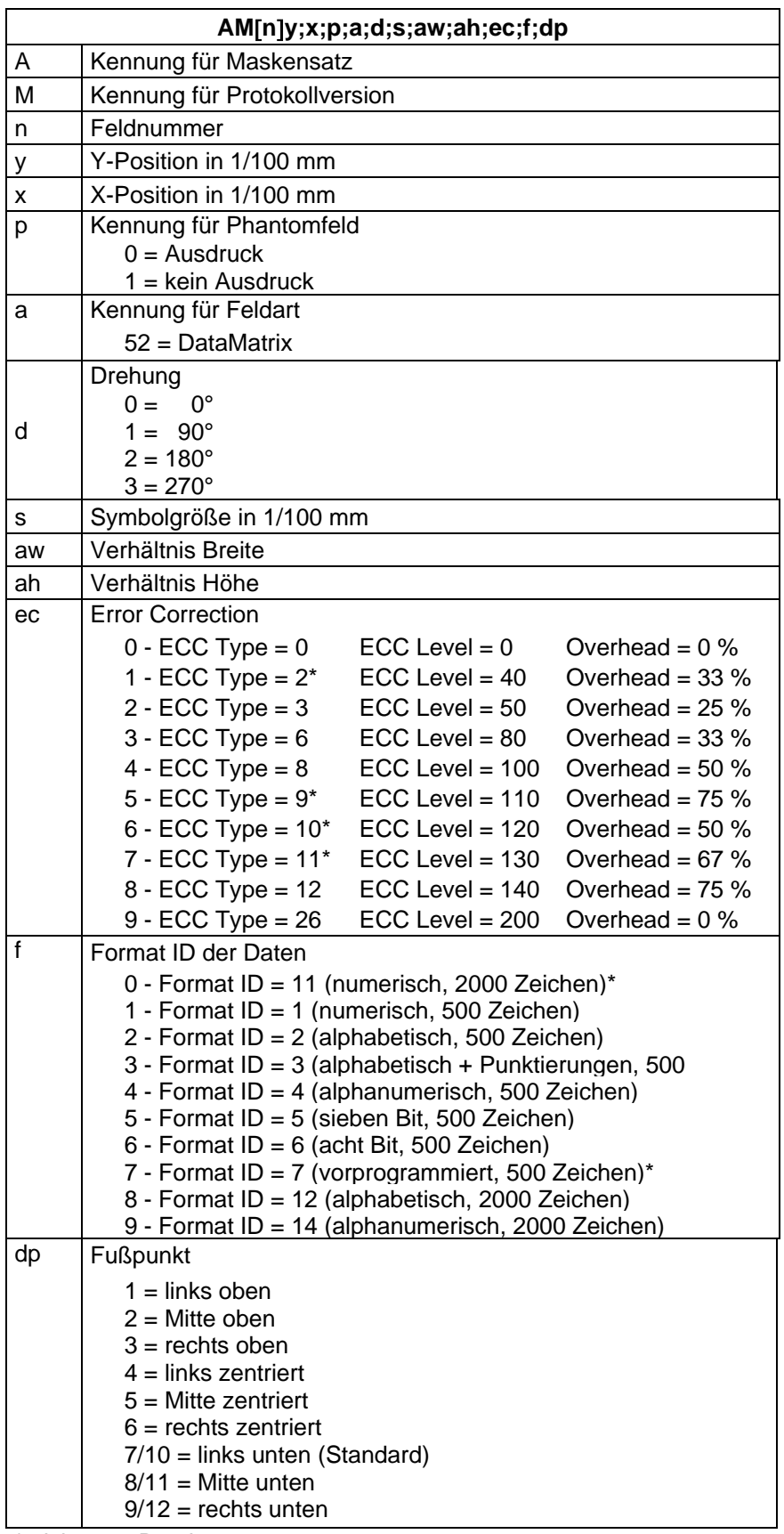

\* nicht vom Drucker unterstützt

## <span id="page-15-0"></span>**3.6 CODABLOCK F**

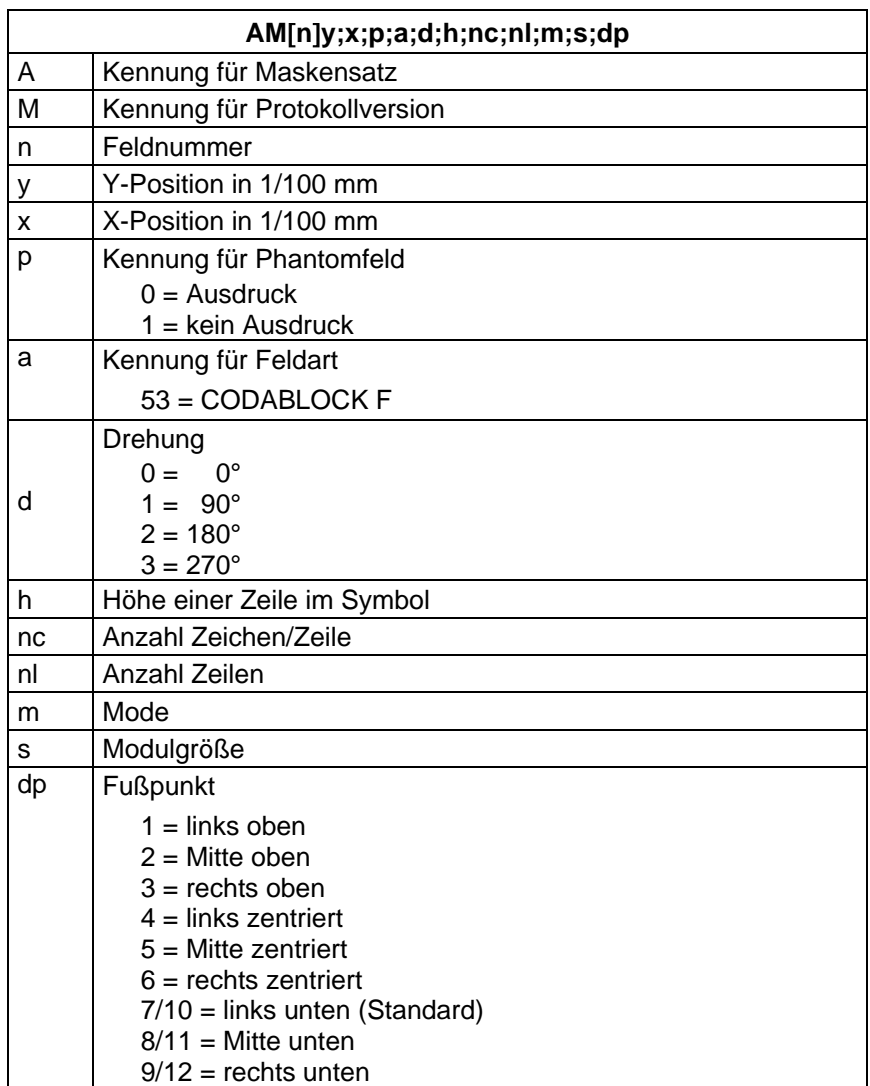

<span id="page-16-0"></span>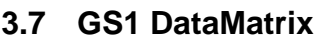

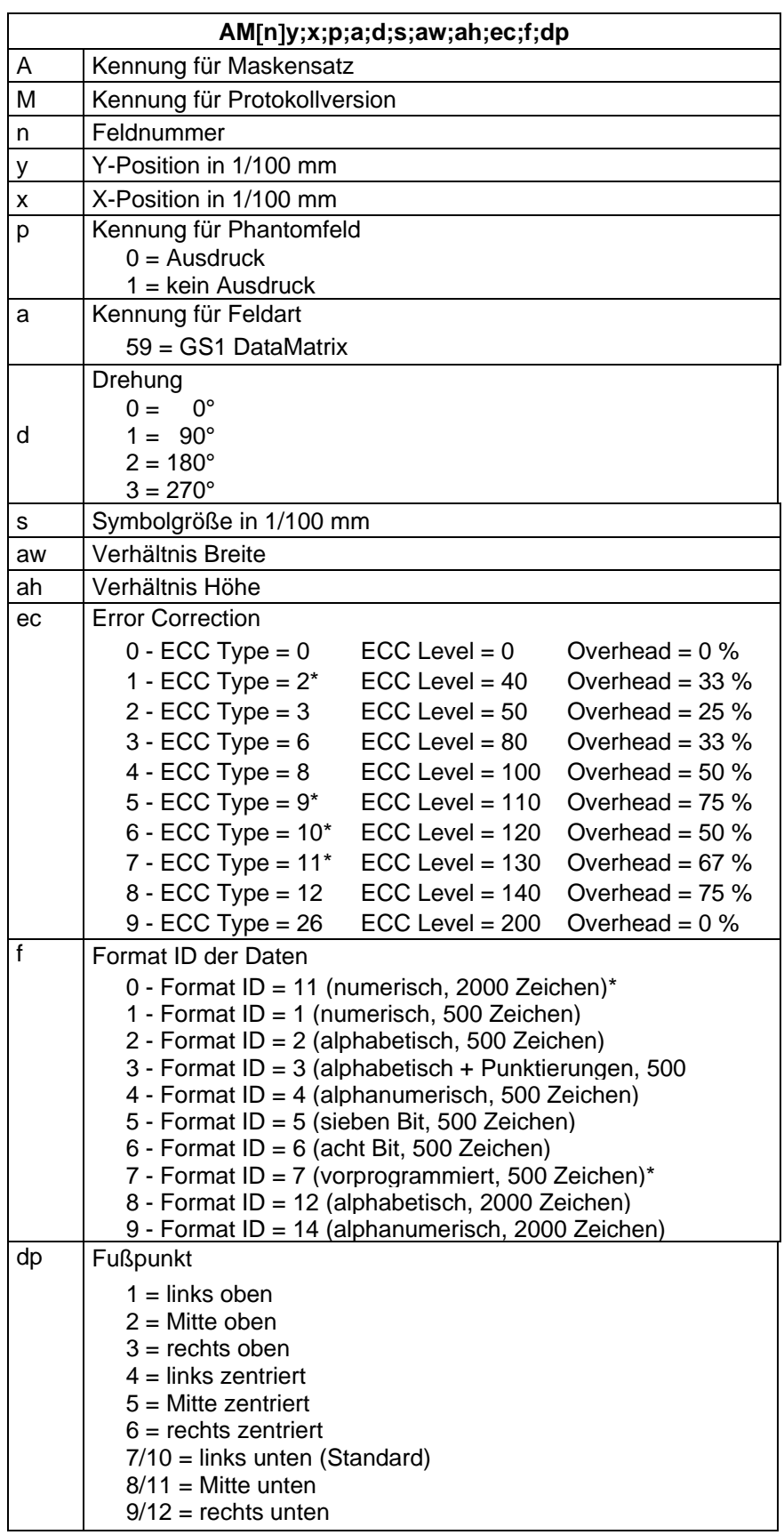

\* nicht vom Drucker unterstützt

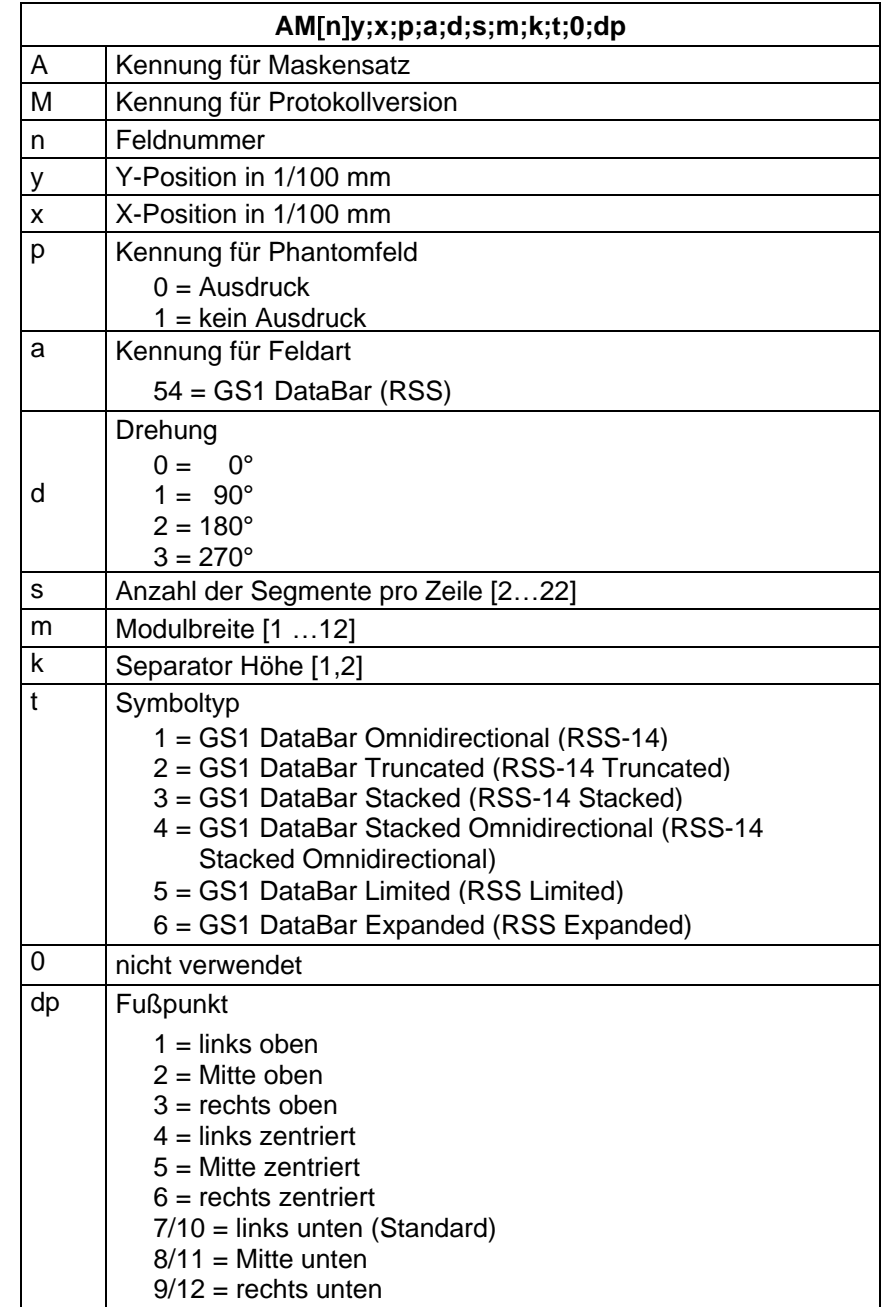

# <span id="page-17-0"></span>**3.8 GS1 DataBar (RSS Code)**

## <span id="page-18-0"></span>**3.9 QR Code**

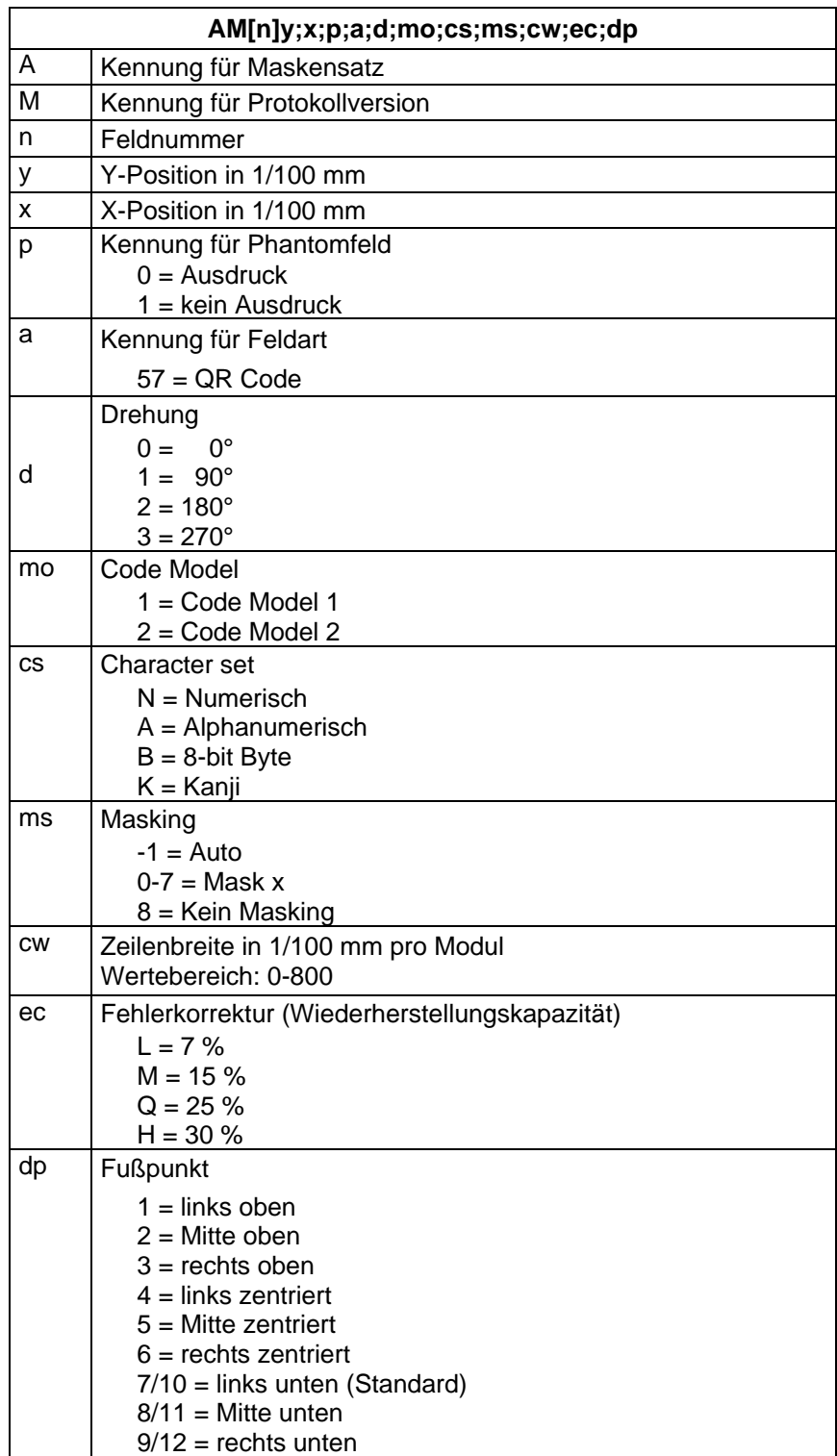

# <span id="page-19-0"></span>**3.10 Aztec-Code**

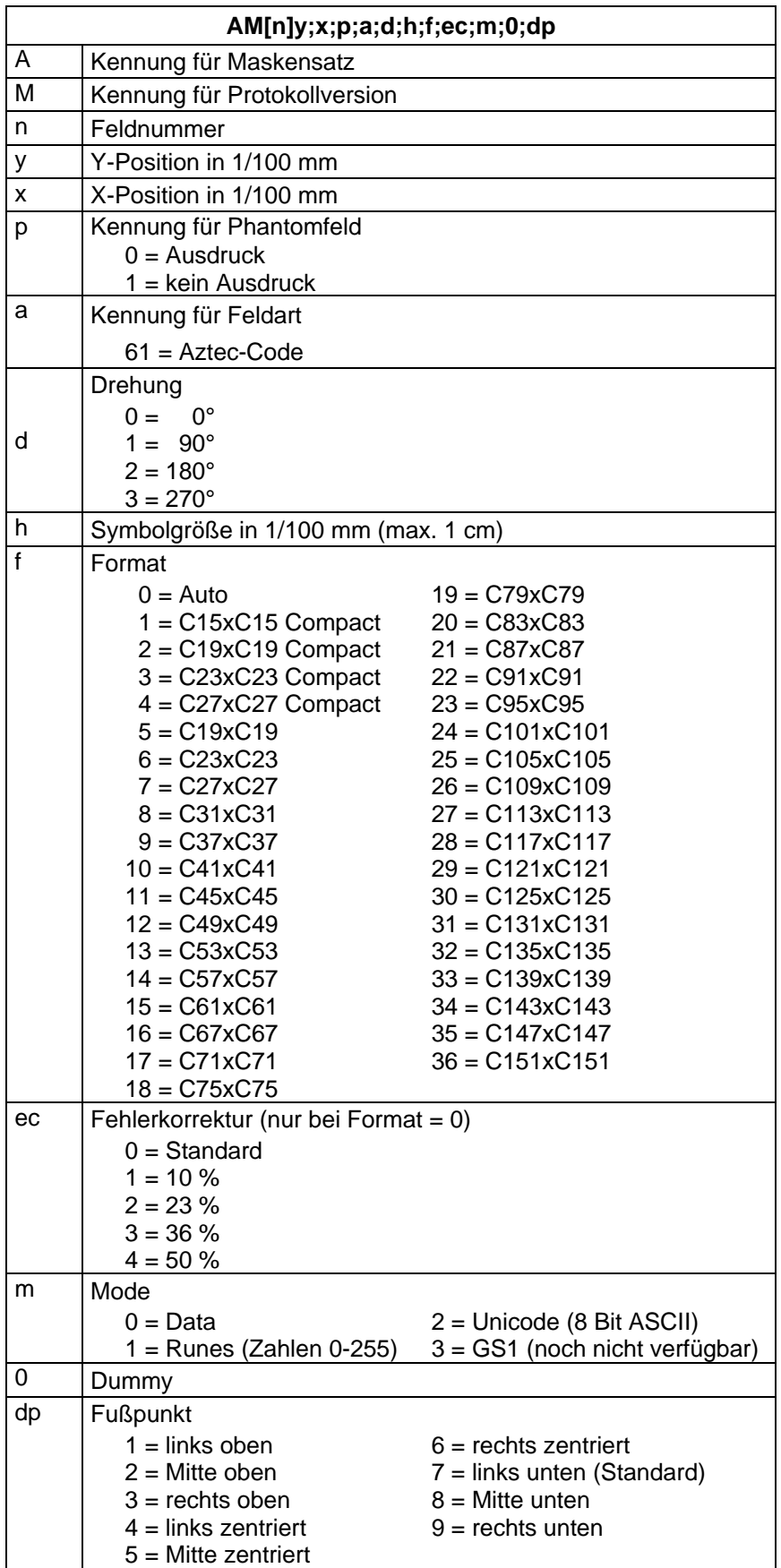

# <span id="page-20-0"></span>**3.11 Rechteck**

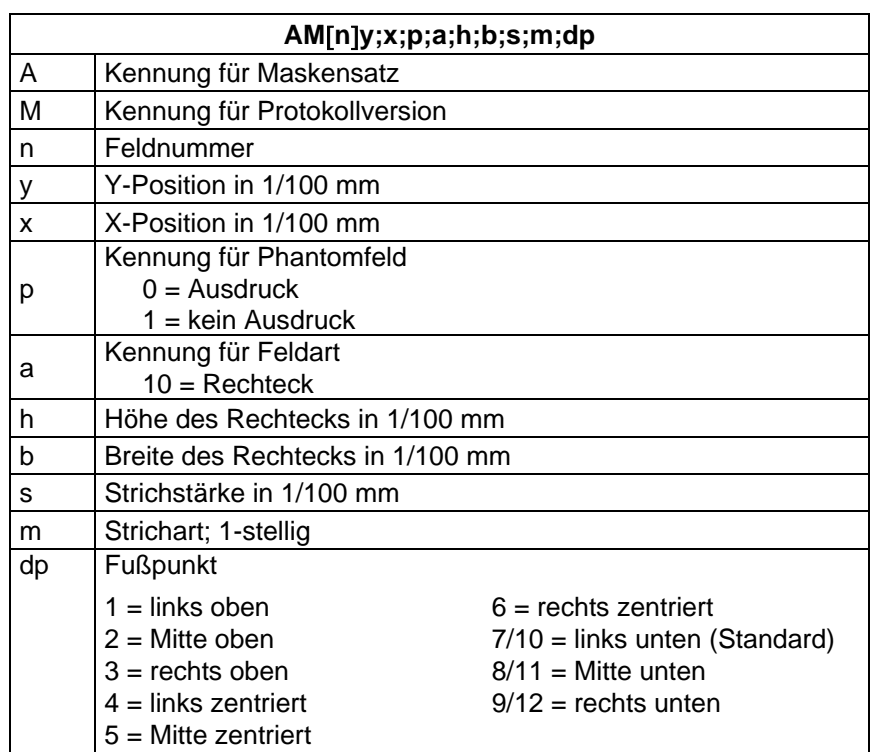

## <span id="page-20-1"></span>**3.12 Linie**

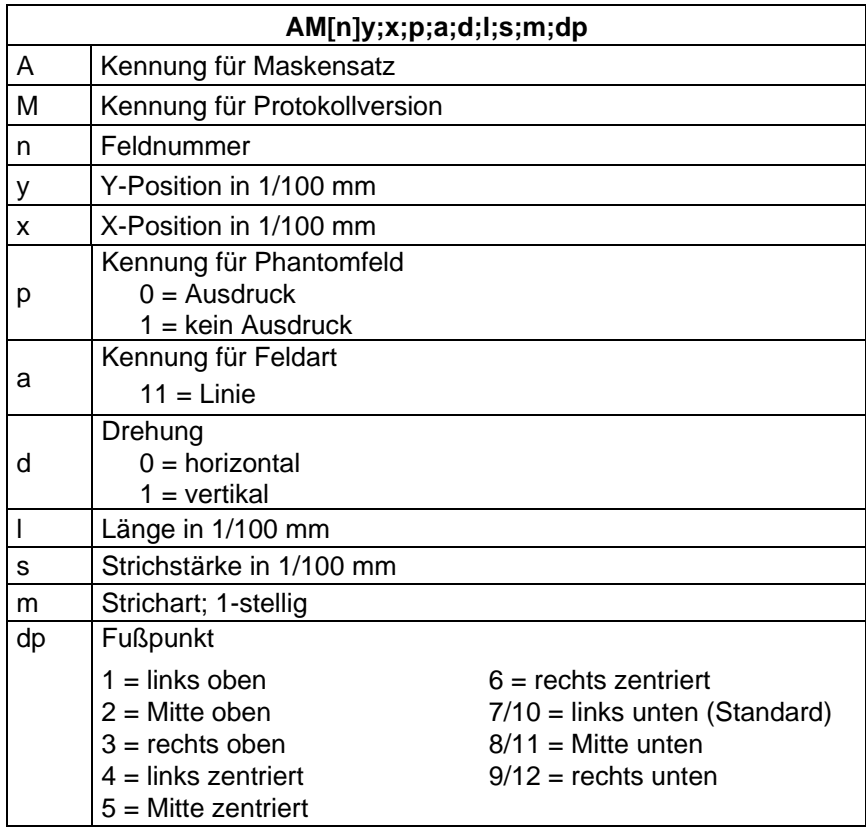

# <span id="page-22-0"></span>**4 Textsatz**

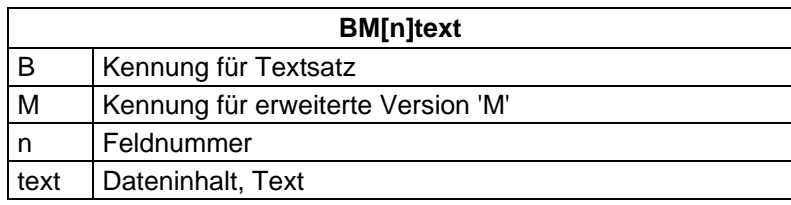

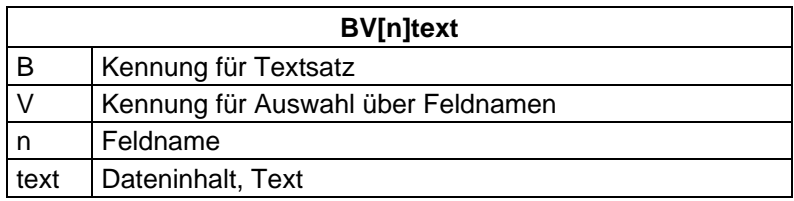

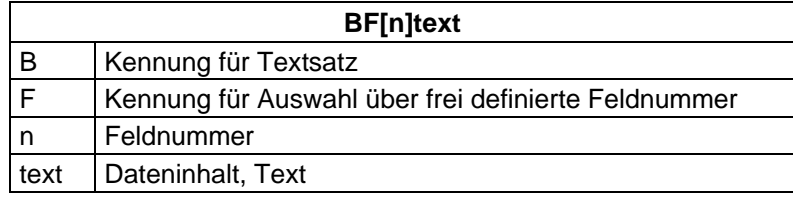

<span id="page-23-0"></span>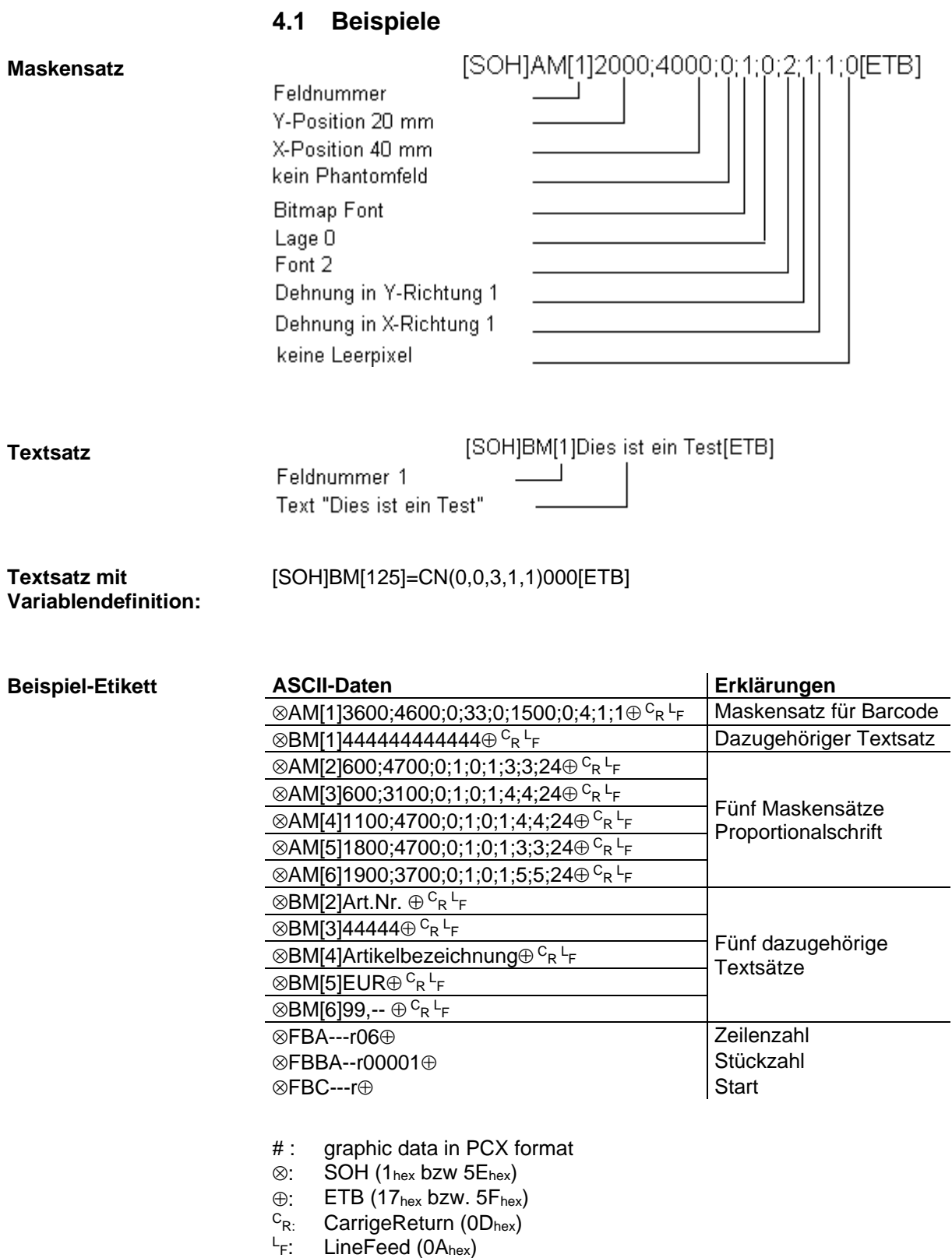

# <span id="page-24-0"></span>**5 Grafiksatz**

Es stehen zwei Protokolle zur Verfügung, um Grafikdaten an den Drucker zu übertragen.

## <span id="page-24-1"></span>**5.1 Grafik im PCX Format**

Bei der Grafikübertragung im PCX Format werden die PCX Daten komprimiert übertragen. Durch das hierbei benutzte RLE-Verfahren reduzieren sich die Bilddaten um ca. 30 %. Das bedeutet, dass sich die effektive Übertragungszeit bei 300 dpi Druckern durchschnittlich halbiert.

Damit der Drucker PCX-Daten empfangen kann, muss das Protokoll umgeschaltet werden, wobei folgender Kommandosatz definiert wird:

 $SOH |A|X|n|n|n|y|y|y|y|y|x|x|x|x|x|x|m|dp|ETB$ 

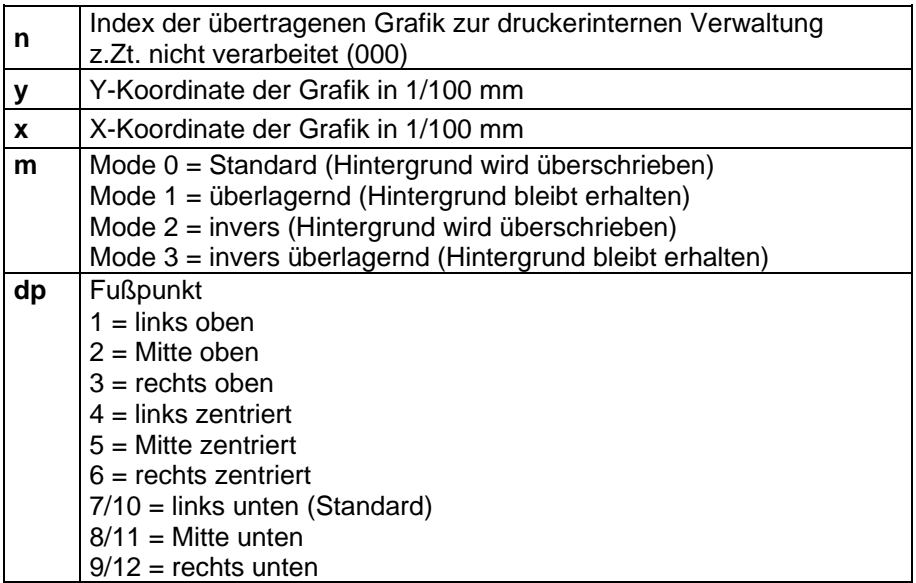

- Es muss darauf geachtet werden, dass direkt nach dem Endezeichen (ETB) keine Trenn- bzw. Füllzeichen wie z.B. CR LF stehen.
- Es ist notwendig, dass die entsprechende PCX-Datei monochrom (schwarz/weiß) vorhanden ist.
- Die Grafik muss immer in der Originalgröße vorliegen, da der Drucker die Größe nicht selbstständig verändern kann.

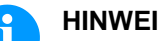

#### **HINWEIS!**

Vor Druckstart, der durch den Parametersatz 'FBC' angegeben wird, muss die Definition der Feld-, Zeilen- und Stückzahl über die Parametersätze (FBA bzw. FBB) erfolgen.

## <span id="page-25-0"></span>**5.2 Beispiel zu einer PCX Datei**

-\*\*\* PCX\_GRAPHIC-INFO \*\*\*-

AX0010015300100941###############################################

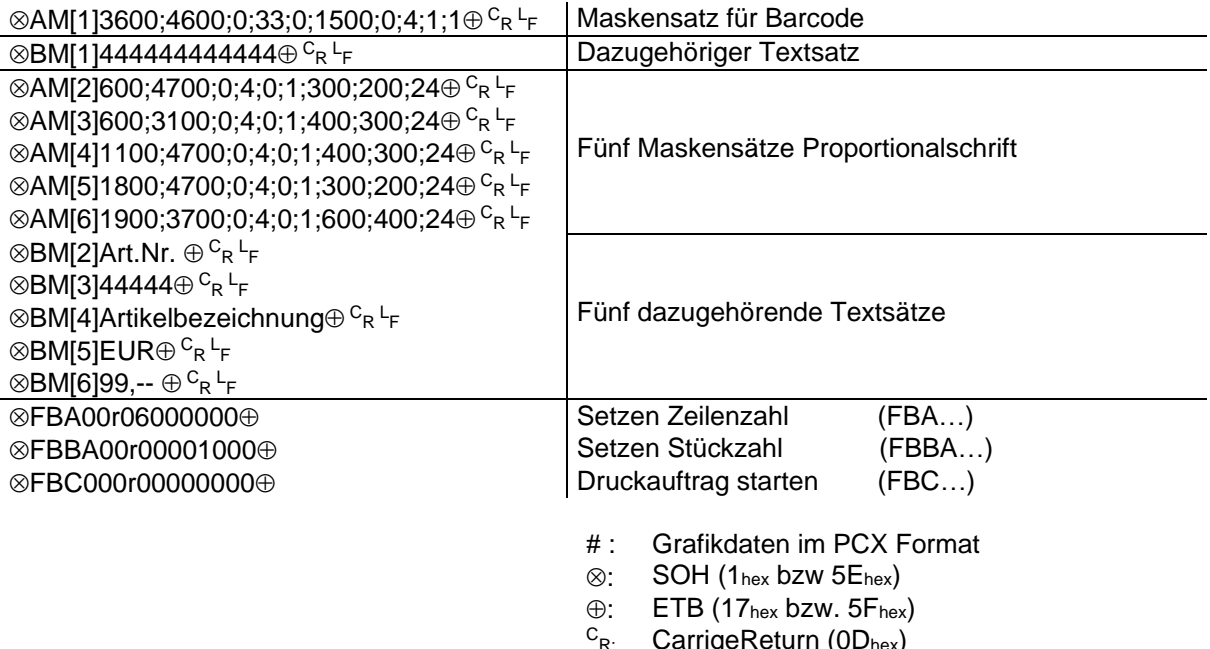

<sup>C</sup><sub>R:</sub> CarrigeReturn (0D<sub>hex</sub>)<br><sup>L</sup>F: LineFeed (0A<sub>hex</sub>)

# <span id="page-26-0"></span>**6 Variablen**

## <span id="page-26-1"></span>**6.1 Satzaufbau**

 $SOH |BM |<sub>[n]</sub>| = |v|v| (|p1|p2|p...|pn|) |t1|t2|t...|t70|ETB$ 

- = Einleitung eines Funktionsaufrufs
- vv Variablentyp
	- SC Kettenfeld
	- CN Numerator
- ( Start Parameterblock der Variablen
- p1…pn Parameter der Variablen
- ) Ende Parameterblock der Variablen

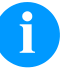

#### **HINWEIS!**

Soll ein Text gedruckt werden, der genau einer Variablendefinition entspricht, so ist ein '!' voranzustellen.

## <span id="page-26-2"></span>**6.2 Kettenfeld**

 $|SOH|BM|[n] = |S|C|(|p1|; |p2|; |p...|; |pn|)|t1|t2|t...|t70|ETB|$ 

- = SC Kennung Kettenfeld
- p1…pn Bezeichnung der Kettenelemente (Feldnummer oder Textkonstante). Die Eingabe der Feldnummer erfolgt ohne führende '0'. Eine Textkonstante wird in " eingeschlossen. Die " werden nicht gedruckt.

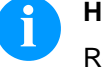

#### **HINWEIS!**

Referenzfelder können konstante Texte oder Variablen sein, jedoch keine Kettenfelder.

**Beispiel**

=SC(1;2;3) --> Ausdruck: Feld1Feld2Feld3

=SC(1;"konstant";2) --> Ausdruck: Feld1konstantFeld2

## <span id="page-27-0"></span>**6.3 Numerator**

## $|SOH|BM|_{[n]} = |C|N|(|t|; |m|; |c|; |+/|s|; |i|; |h|; |r|) |t1|t2|t...|t70|ETB|$

- = CN Kennung Numerator
- t Numeratortyp
	- 0 numerisch
	- 1 nur Buchstaben
	- 2…36 Radix, Basis des Numerators
- m Betriebsart
	- 0 Standard
		- 1 Startwert wieder herstellen
- c Stelle, an welcher der Numerator zu zählen beginnt
- +/− Richtung
	- + Numerator addierend
		- − Numerator subtrahierend
- s Schrittweite
- i Update-Intervall (Angabe der Etiketten mit identischer Nummer)
- h Uhrzeit, an welcher der Numerator zurückgesetzt wird (Betriebsart 6 und 7) im Format "HH:MM", z.B. 00:00 = Numerator zurücksetzen um 0:00 Uhr (optional, nur für Betriebsart 6 und 7)
- r Rücksetz-Wert

(optional, nur für Betriebsart 6 und 7; Default = Text bzw. Startwert)

#### **Einschränkungen:**

Das zeitgesteuerte Rücksetzen der Numeratorvariable erfolgt nur während ein Druckauftrag aktiv ist. Wird ein Druckauftrag vor der angegebenen Uhrzeit abgebrochen und hinterher wieder neu gestartet, erfolgt kein Rücksetzen des Numeratorwertes.

t1, t2, … Text bzw. Startwert des Numerators

#### Beispiel:

- Eingabe: =CN(10;0;4;+1;1)0001
- Ausdruck: 0001, 0002, 0003, 0004…

# <span id="page-28-0"></span>**7 Parametersätze**

## <span id="page-28-1"></span>**7.1 Etikettenparameter**

### **Etiketten-Lichtschranke einstellen**

|SOH |F |C | |D |E |- |- |r |N |- |- |- |- |- |- |- | ETB |

- N: 0 = Durchlicht-Lichtschranke normal
- N: 1 = Reflexions-Lichtschranke

## **Etiketten-Lichtschranke abfragen**

 $SOH$   $F$   $C$   $D$   $E$   $\cdot$   $\cdot$   $W$   $p$   $p$   $p$   $p$   $p$   $p$   $p$   $p$   $E$  TB

## **Antwort**

SOH A N - - - - - - - p p p p p p p p ETB

### **Etikettentyp einstellen**

 $SOH$   $F$   $C$   $D$   $A$   $r$   $N$   $F$   $B$ 

N: 0 = Umschalten auf Haftetiketten (automatisch Messen) N: 1 = Umschalten auf Endlosetiketten

### **Etikettentyp abfragen**

 $SOH$   $F$   $C$   $D$   $A$   $w$   $p$   $p$   $p$   $p$   $p$   $p$   $p$   $p$   $p$   $ETB$ 

### **Antwort**

 $SOH |A|N$ ---------pppppppppeETB

## **Etikettenlänge in 1/100 mm einstellen**

 $|SOH|F|C|C|L|$  -  $|r|N|N|N|N|N|N|N|$  - ETB

N = Betrag der Etikettenlänge in 1/100 mm, 7-stellige ASCII Zahl

#### **Etikettenlänge in 1/100 mm abfragen**

 $SOH$   $F$   $C$   $C$   $L$   $w$   $N$   $N$   $N$   $N$   $N$   $N$   $N$   $ETB$ 

## **Antwort**

 $SOH |A|N|N|N|N|N|N-|p|p|p|p|p|p|p|ETB$ 

#### **Schlitzlänge in 1/100 mm einstellen**

 $SOH$   $F$   $C$   $C$   $M$   $r$   $M$   $M$   $M$   $M$   $M$   $ETB$ 

M = Betrag der Schlitzlänge in 1/100 mm, 5-stellige ASCII Zahl

#### **Schlitzlänge in 1/100 mm abfragen**

 $SOH$ F|C|C|M|-|-|w|M|M|M|M|M|-|-|-|FBB|

#### **Antwort**

 $SOH A M M M M M - - - p p p p p p p p p p c E T B$ 

#### **Etikettenbreite in 1/100 mm einstellen**

 $SOH$   $F$   $C$   $C$   $O$   $r$   $N$   $N$   $N$   $N$   $N$   $N$   $N$   $ETB$ 

N = Angabe der Etikettenbreite in 1/100 mm, 7-stellige ASCII Zahl

### **Etikettenbreite in 1/100 mm abfragen**

 $SOH$   $F$   $C$   $C$   $O$   $\cdot$   $\cdot$   $\cdot$   $W$   $P$   $P$   $P$   $P$   $P$   $P$   $P$   $P$   $P$   $E$  TB

#### **Antwort**

SOH A N N N N N N N - p p p p p p p p ETB

#### **Brennstärke einstellen**

 $|SOH|F|C|A|B|$  -  $|r|N|N|N|$  -  $|-|$  -  $|-|$  -  $|$  ETB

NNN: Angabe der Brennstärke in % (010 … 200). NNN: Es muss eine 3-stellige ASCII Zahl übertragen werden.

#### **Brennstärke abfragen**

 $SOH$   $F$   $C$   $A$   $B$   $w$   $p$   $p$   $p$   $p$   $p$   $p$   $p$   $p$   $E$  TB

#### **Antwort**

 $|SOH|A|N|N|N|-|-|-|-|P|p|p|p|p|p|p|p|p|ETB|$ 

#### **Etikett spiegeln einstellen**

 $SOH |F|C|D|O|$ -|-|r|N|-|-|-|-|-|-|-|ETB

N: 0 = Etikett spiegeln Aus N: 1 = Etikett spiegeln Ein

#### **Etikett spiegeln abfragen**

 $SOH$   $F$   $C$   $D$   $O$   $\cdot$   $\cdot$   $\cdot$   $w$   $p$   $p$   $p$   $p$   $p$   $p$   $p$   $p$   $p$   $E$  TB

#### **Antwort**

 $|SOH|A|N|-|-|-|-|-|-|P|p|p|p|p|p|p|p|p|ETB|$ 

### **Etikett drehen einstellen**

 $SOH |F|C|D|N|$ - -  $r|X|$ - - - - - - - - - ETB

X: 0 = Etikett drehen Aus X: 1 = Etikett drehen Ein

#### **Etikett drehen abfragen**

 $SOH|F|C|D|N|-|-|w|p|p|p|p|p|p|p|p|ETB|$ 

#### **Antwort**

 $SOH |A|X$  - - - - - - - - - p p p p p p p p p ETB

## <span id="page-31-0"></span>**7.2 Geräteparameter**

### **Druckgeschwindigkeit einstellen**

 $SOH$   $F$   $C$   $A$   $A$   $r$   $N$   $N$   $N$   $E$   $T$ B

NNN: Angabe der Druckgeschwindigkeit in mm/s; 050 … 130 Es muss eine 3-stellige ASCII Zahl übertragen werden. Der Drucker rundet den übertragenen Wert auf: 50, 75, 100 oder125

### **Druckgeschwindigkeit abfragen**

 $|SOH|F|C|A|A|-|-|w|p|p|p|p|p|p|p|p|ETB|$ 

#### **Antwort**

 $SOH |A|N|N|l-l-l-l-p|p|p|p|p|p|p|p|ETB$ 

### **Transferbandüberwachung Ein / Aus**

 $SOH$   $F$   $C$   $D$   $B$   $\left[ r$   $N$   $M$   $\left[ \right]$   $\left[ \right]$   $ETB$ 

N: 1 = Transferbandüberwachung Ein N: 0 = Transferbandüberwachung Aus

# **Transferbandüberwachung Ein / Aus abfragen**

 $SOH$   $F$   $C$   $D$   $B$   $\cdot$   $\cdot$   $\cdot$   $w$   $p$   $p$   $p$   $p$   $p$   $p$   $p$   $p$   $E$  TB

### **Antwort**

 $SOH |A|N|M|-|-|-|-|-|P|p|p|p|p|p|p|p|ETB|$ 

## <span id="page-32-0"></span>**7.3 Offset Werte**

#### **Y-Offset einstellen**

 $SOH$   $F$   $C$   $C$   $D$   $\cdot$   $\cdot$   $r$   $V$   $N$   $N$   $N$   $\cdot$   $\cdot$   $\cdot$   $\cdot$   $ETB$ 

V = Vorzeichen des Offsets (+ oder −) NNN = Betrag des Offsets, 3-stellige ASCII Zahl in 1/10 mm

#### **Y-Offset abfragen**

 $SOH$   $F$   $C$   $C$   $D$   $w$   $p$   $p$   $p$   $p$   $p$   $p$   $p$   $p$   $E$  TB

#### **Antwort**

 $SOH A V N N N - - - - p p p p p p p p p p p E T B$ 

#### **X-Offset einstellen**

 $|SOH|F|C|C|E|$  -  $|r|V|N|N|N|$  -  $|-|$  -  $|ETB|$ 

V = Vorzeichen des Offsets (+ oder −) NNN = Betrag des Offsets, 3-stellige ASCII Zahl in 1/10 mm

#### **X-Offset abfragen**

 $SOH$   $F$   $C$   $C$   $E$   $\left| - \frac{1}{w}p\right|p\right|p\right|p\right|p\left| p\right|p\left| E$  TB

#### **Antwort**

 $SOH A V N N N - - - - p p p p p p p p p p p ETB$ 

#### **Abreißkanten-Offset einstellen**

 $|SOH|F|C|C|G|$  -  $|r|V|N|N|N|$  -  $|$  -  $|$  -  $|$  ETB

V = Vorzeichen des Offsets (immer +) NNN = Betrag des Offsets, 3-stellige ASCII Zahl in 1/10 mm

### **Abreißkanten-Offset abfragen**

 $SOH$   $F$   $C$   $C$   $G$   $\cdot$   $\cdot$   $\cdot$   $\lfloor$   $w$   $\lfloor p \rfloor$   $p$   $\lfloor p \rfloor$   $p$   $\lfloor p \rfloor$   $p$   $\lfloor$   $E$  TB

#### **Antwort**

 $SOH |A|V|N|N|N|-|-|-|-|p|p|p|p|p|p|p|p|ETB|$ 

## <span id="page-33-0"></span>**7.4 Drucken**

### **Druck starten**

## $SOH$   $F$   $B$   $C$  - - - -  $r$   $S$  - - - - - - - - - - ETB

Dieses Kommando startet den im Moment im Drucker eingestellten Druckauftrag. Es werden die aktuellen Parameter wie Druckmode, Geschwindigkeit, Initialisierung, etc. verwendet.

- S = x: sortiert (gedruckt werden z.B. Seiten 1-5, dann wieder 1-5, usw.)
- S = 1: unsortiert (gedruckt wird x-Mal Seite 1, dann x-Mal Seite 2, usw.)

## SOH F B D - - - r S - - - - - - - ETB

Druck starten (siehe oben), aber ohne Abreißkanten-Offset.

#### $|\textsf{SOH}\!\mid\!\textsf{F}\!\mid\!\textsf{B}\!\mid\!\textsf{E}|\!\cdot\!\!|\!\cdot\!\!|\!\cdot\!\!|\!\cdot\!\!|\!\cdot\!\!|\!\cdot\!\!|\!\cdot\!\!|\!\cdot\!\!|\!\cdot\!\!|\!\cdot\!\!|\!\cdot\!\!|\!\cdot\!\!|\!\cdot\!\!|\!\cdot\!\!|\!\cdot\!\!|\!\cdot\!\!|\!\cdot\!\!|\!\cdot\!\!|\!\cdot\!\!|\!\cdot\!\!|\!\cdot\!\!|\!\cdot\!\!|\!\cdot\!\!|\!\cdot\!\!|\!\cdot\!\!|\!\cdot\!\!|\!\cdot\!\!|\!\cdot\!\!|\!\cdot\!\!|\!\cdot\!\!|\!\cdot\!\!$

Mit diesem Kommando wird der Druckjob-Bezeichner, der im 'drucken' bzw. 'gestoppt'-Fenster erscheint, für einen Druckauftrag vergeben. Für den Fall, dass nur Leerzeichen übertragen werden, wird der Druckjob-Bezeichner gelöscht und im Display erscheint 'noname'.

# <span id="page-34-0"></span>**8 Parametersätze für Optionen**

## <span id="page-34-1"></span>**8.1 Messer**

#### **Messer Betriebsart einstellen**

|SOH|F|C|D|D|-|-|r|N|-|-|-|-|-|-|-|ETB|

- N: 0 = Messerbetrieb ausschalten
- N: 1 = Einzelschnitt auslösen
- N: 2 = Betriebsart 1 (ohne Messer-Offset), Drucke Stückzahl mit Schnitt nach jedem Etikett ohne Rückzug
- N: 3 = Betriebsart 2 (mit Rückzug), Drucke Stückzahl mit Schnitt nach jedem Etikett mit Rückzug
- N: 4 = Intervallschnitt mit Endschnitt, Intervallbreite nachträglich übertragen
- N: 5 = Intervallschnitt ohne Endschnitt, Intervallbreite nachträglich übertragen
- N: 6 = Endschnitt (Schnitt nach Druckende)

#### **Messer Betriebsart abfragen**

 $|\texttt{SOH}| \texttt{F} | \texttt{C} | \texttt{D} | \texttt{D} | \texttt{-} |\cdot |\texttt{w} | \texttt{p} | \texttt{p} | \texttt{p} | \texttt{p} | \texttt{p} | \texttt{p} | \texttt{p} | \texttt{F}$ 

#### **Antwort**

 $SOH |A|N|-|-|-|-|-|-|P|p|p|p|p|p|p|p|p|ETB|$ 

#### **Messer-Offset einstellen**

 $SOH$   $F$   $C$   $S$   $C$   $A$   $r$   $V$   $N$   $N$   $N$   $ETB$ 

V = Vorzeichen des Offsets (immer +) NNN = Betrag des Offsets, 3-stellige ASCII Zahl in 1/10 mm

#### **Messer-Offset abfragen**

 $SOH |F|C |S|C|A$  - w p p p p p p p p p p ETB

## **Antwort**

 $SOH |A|V|N|N|N|-|-|-|P|p|p|p|p|p|p|-|ETB|$ 

# <span id="page-35-0"></span>**8.2 Spende I/O**

### **Spende Betriebsart einstellen**

 $|SOH|F|C|D|C|$  -  $|r|N|$  -  $|$  -  $|$  -  $|$  -  $|$  -  $|$  -  $|$  -  $|$  =  $|$   $ETB|$ 

- N: 0 = Spendebetrieb ausschalten
- N: 2 = Spende-Lichtschranke
- N: 4 = Spende-Lichtschranke fortlaufend

#### **Spende Betriebsart abfragen**

 $SOH$   $F$   $C$   $D$   $C$   $\cdot$   $\cdot$   $\cdot$   $w$   $p$   $p$   $p$   $p$   $p$   $p$   $p$   $p$   $p$   $E$  TB

#### **Antwort**

 $SOH |A|N$ ---------pppppppppeETB

## **Spende-Offset einstellen**

 $SOH$   $F$   $C$   $S$   $D$   $A$   $r$   $V$   $N$   $N$   $N$   $ETB$ 

V = Vorzeichen des Offsets (immer +) NNN = Betrag des Offsets, 3-stellige ASCII Zahl in 1/10 mm

### **Spende-Offset abfragen**

 $SOH$   $F$   $C$   $S$   $D$   $A$   $\cdot$   $w$   $p$   $p$   $p$   $p$   $p$   $p$   $p$   $p$   $p$   $E$  TB

### **Antwort**

 $SOH |A|V|N|N|N|-|-|-|P|p|p|p|p|p|p|p|ETB|$ 

# <span id="page-36-0"></span>**9 Schriftmuster**

## <span id="page-36-1"></span>**9.1 Bitmap Fonts (nicht proportional)**

```
Font 01 (8 x 11) Verhältnis 3:3
Font 02 (12 x 17) Verhältnis 3:3Font 03 (18 x 26) Verhältnis 2:2
Font 04 (40 \times 56) Verhältnis 1:1
Font 05 (18 x 32 mit Unterlängen) Verhältnis 2:2
Font 07 (12 x 22 mit Unterlängen) Verhältnis 2:2
```
## <span id="page-36-2"></span>**9.2 Bitmap Fonts (proportional)**

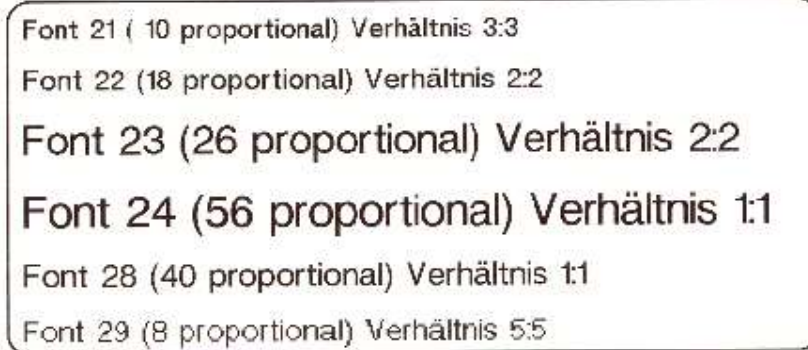

# <span id="page-38-0"></span>10 Index

## $#$

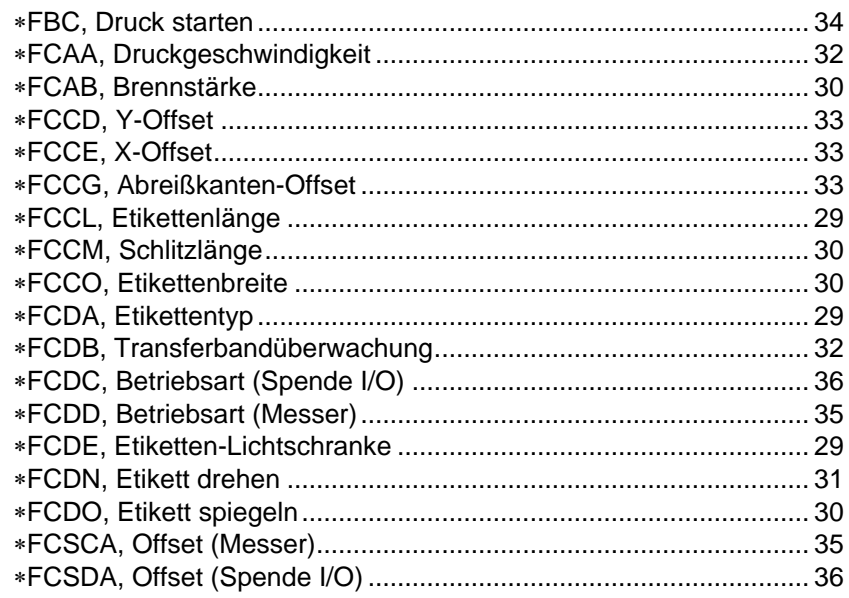

# $\boldsymbol{\mathsf{A}}$

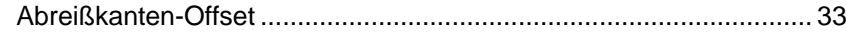

# $\, {\bf B} \,$

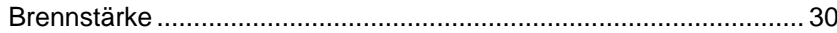

# $\mathsf{D}$

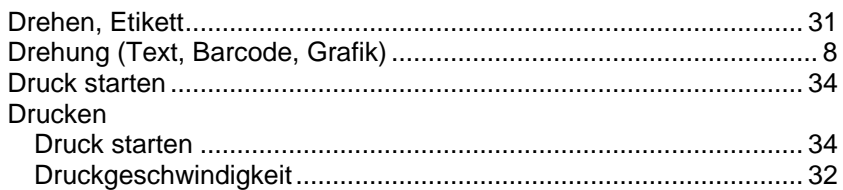

## $\mathsf{E}% _{0}\left( \mathsf{E}_{0}\right) ^{T}$

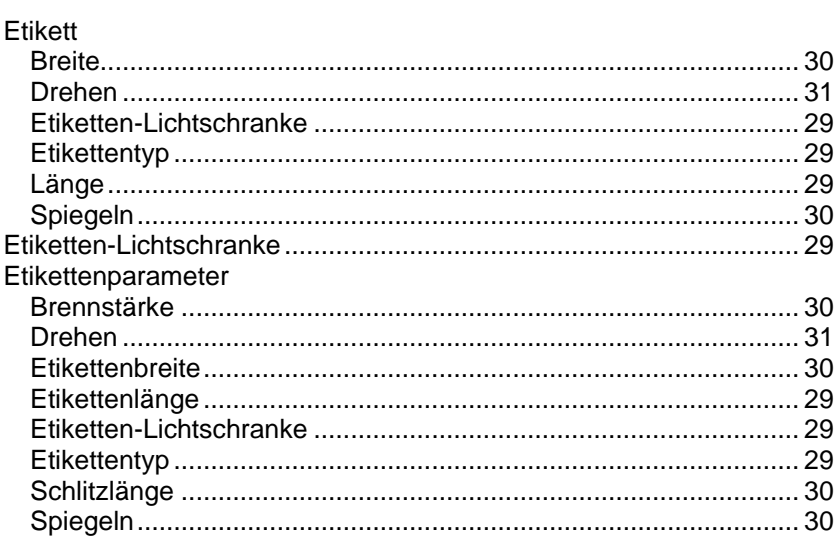

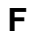

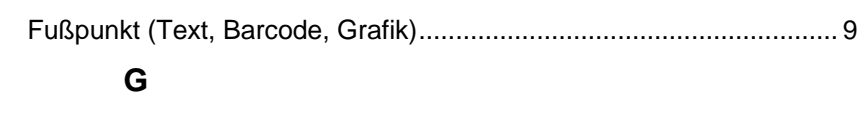

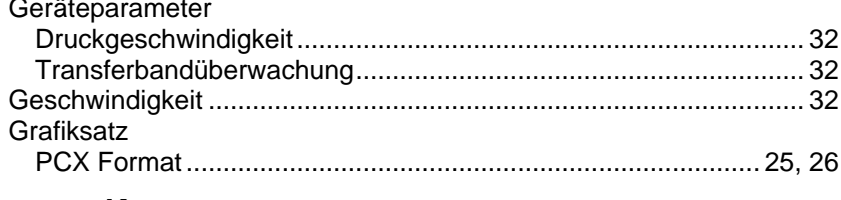

# $\mathsf{K}$

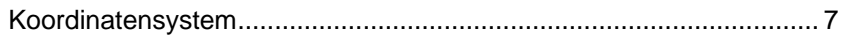

## $\mathsf{M}$

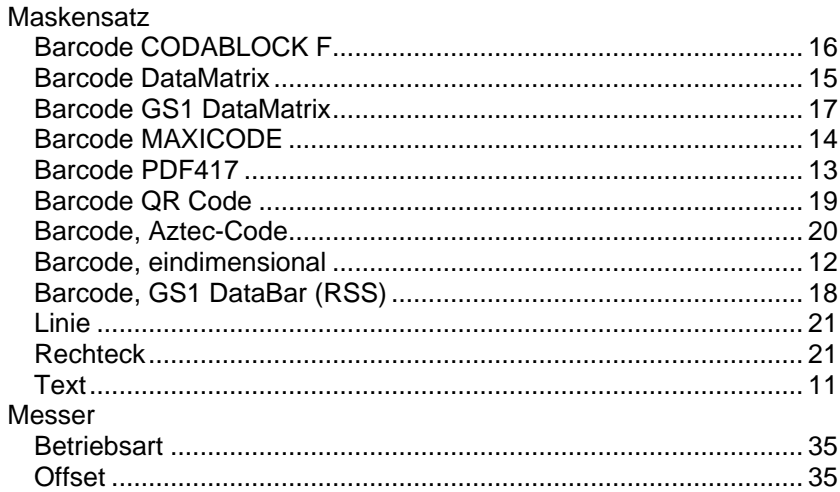

# $\mathbf{o}$

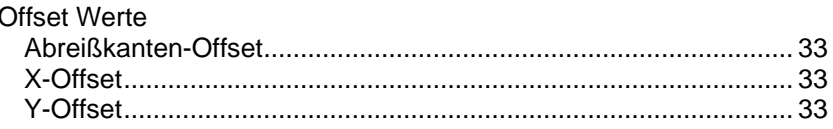

# $\mathsf{P}$

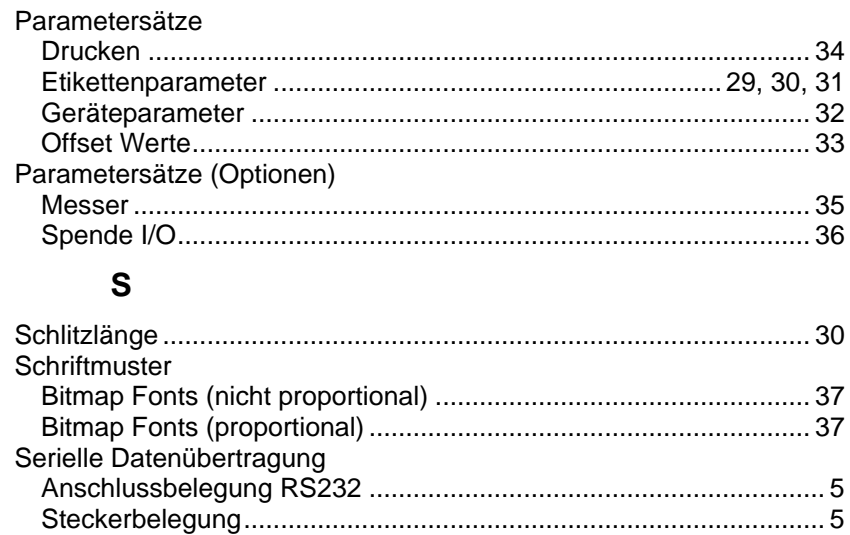

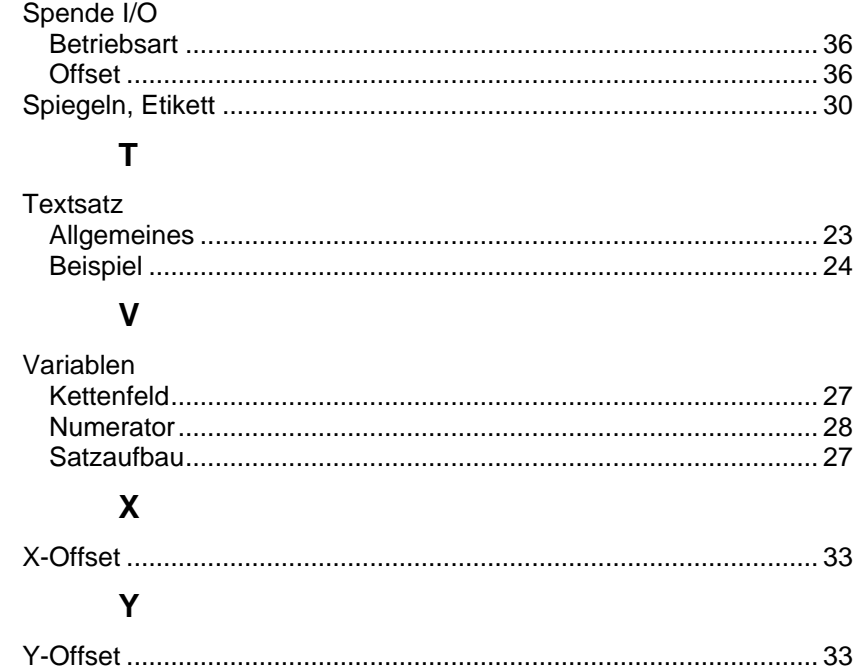

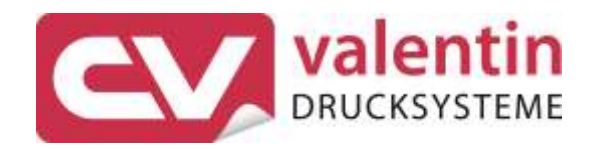

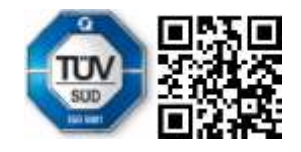

Carl Valentin GmbH Neckarstraße 78 - 86 u. 94 . 78056 Villingen-Schwenningen Phone +49 7720 9712-0 . Fax +49 7720 9712-9901 info@carl-valentin.de . www.carl-valentin.de